## HEAD–Pool édition et impression

## HEAD–Publishing and Printing Pool

## Bon d'impression

Print Order Form

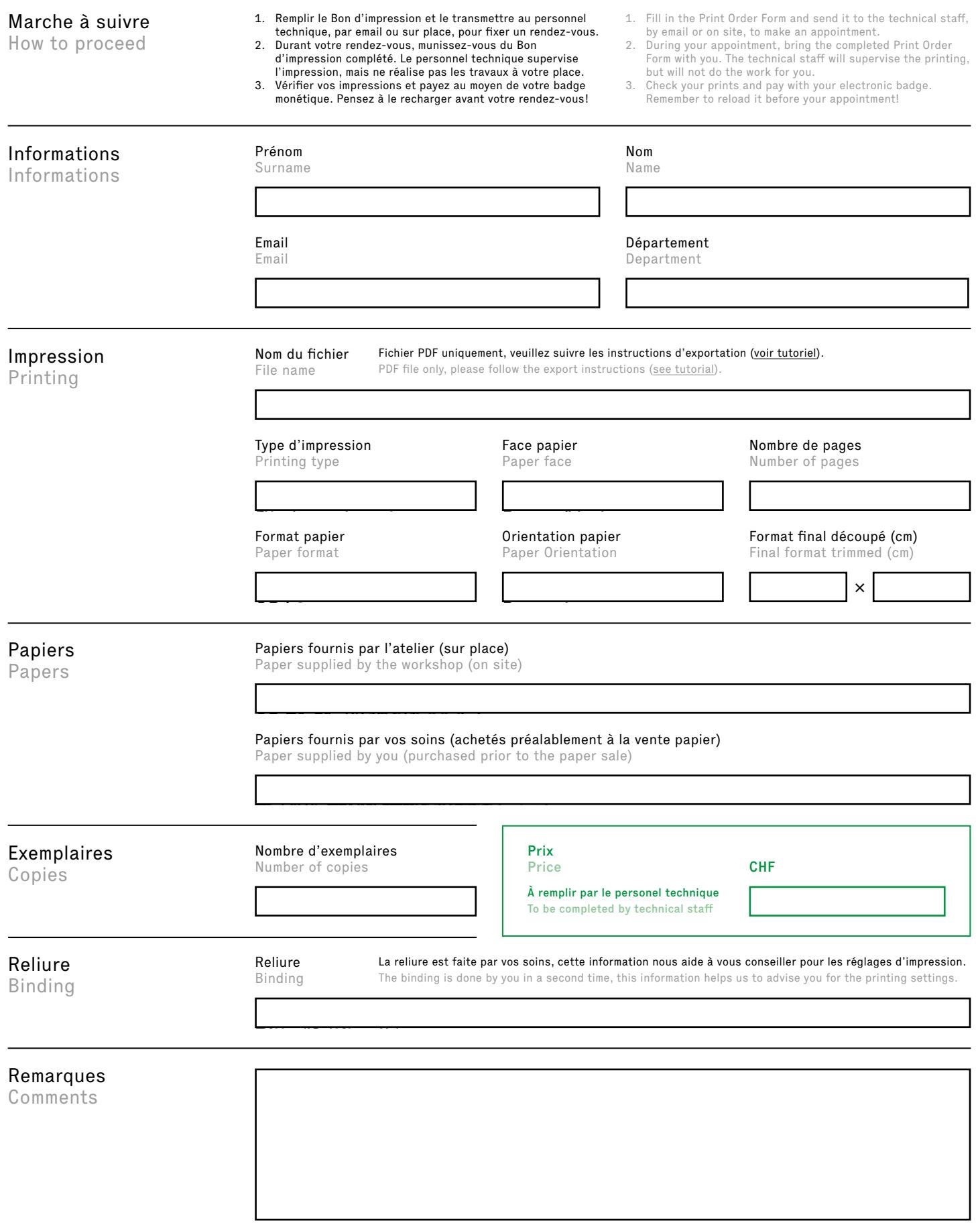